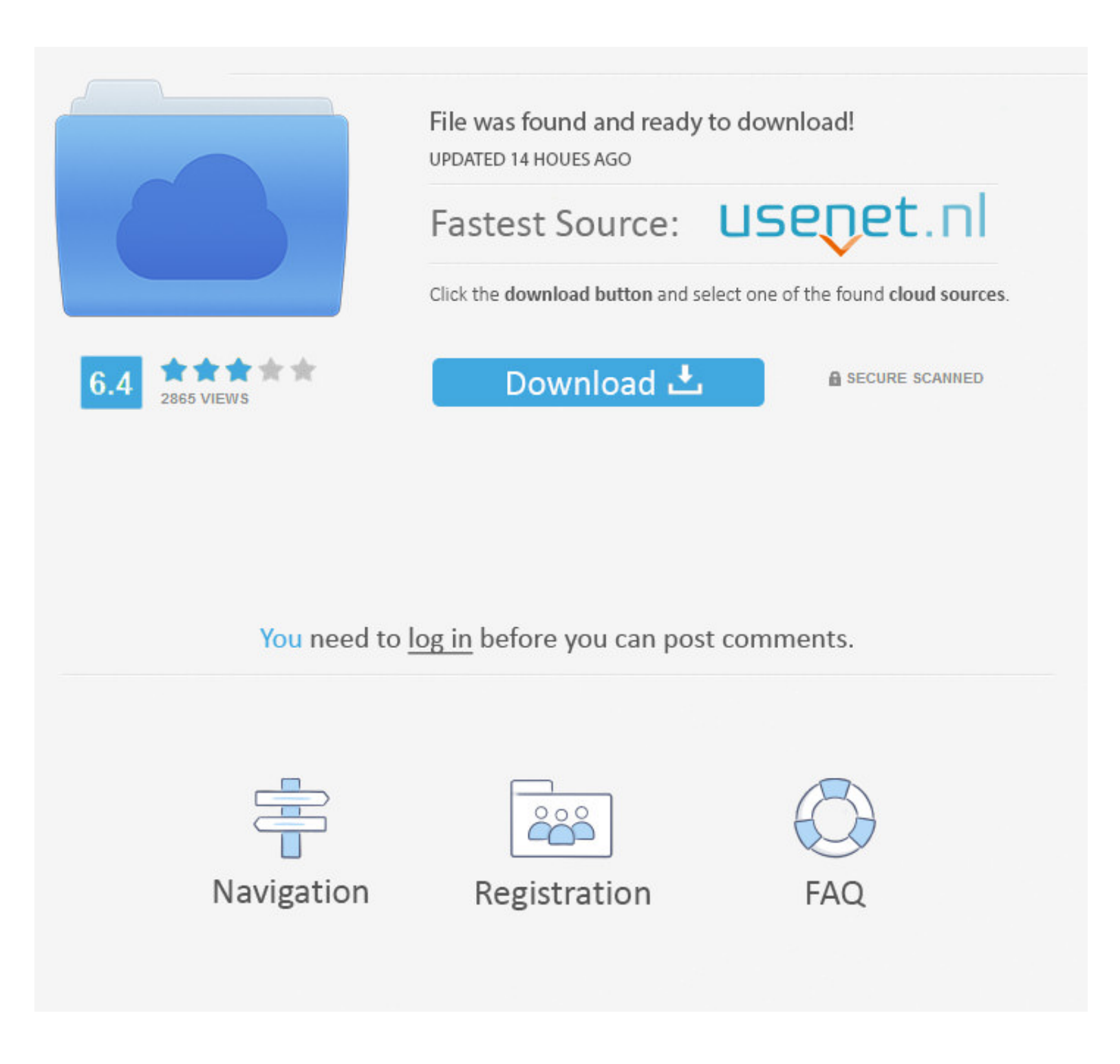

[Download Universal Usb Installer For Mac](https://picfs.com/216ge6)

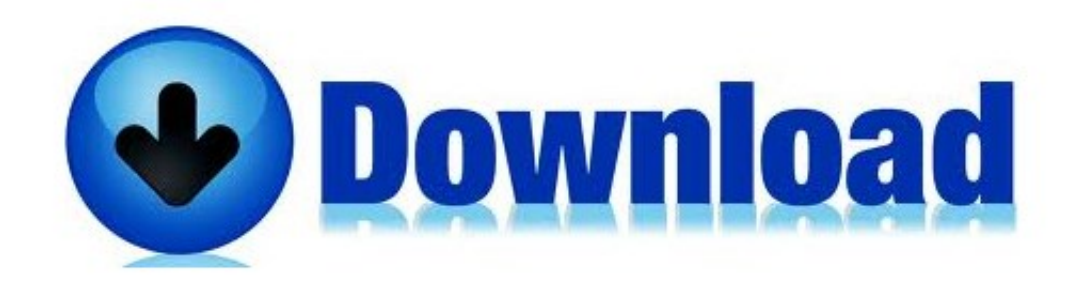

[Download Universal Usb Installer For Mac](https://picfs.com/216ge6)

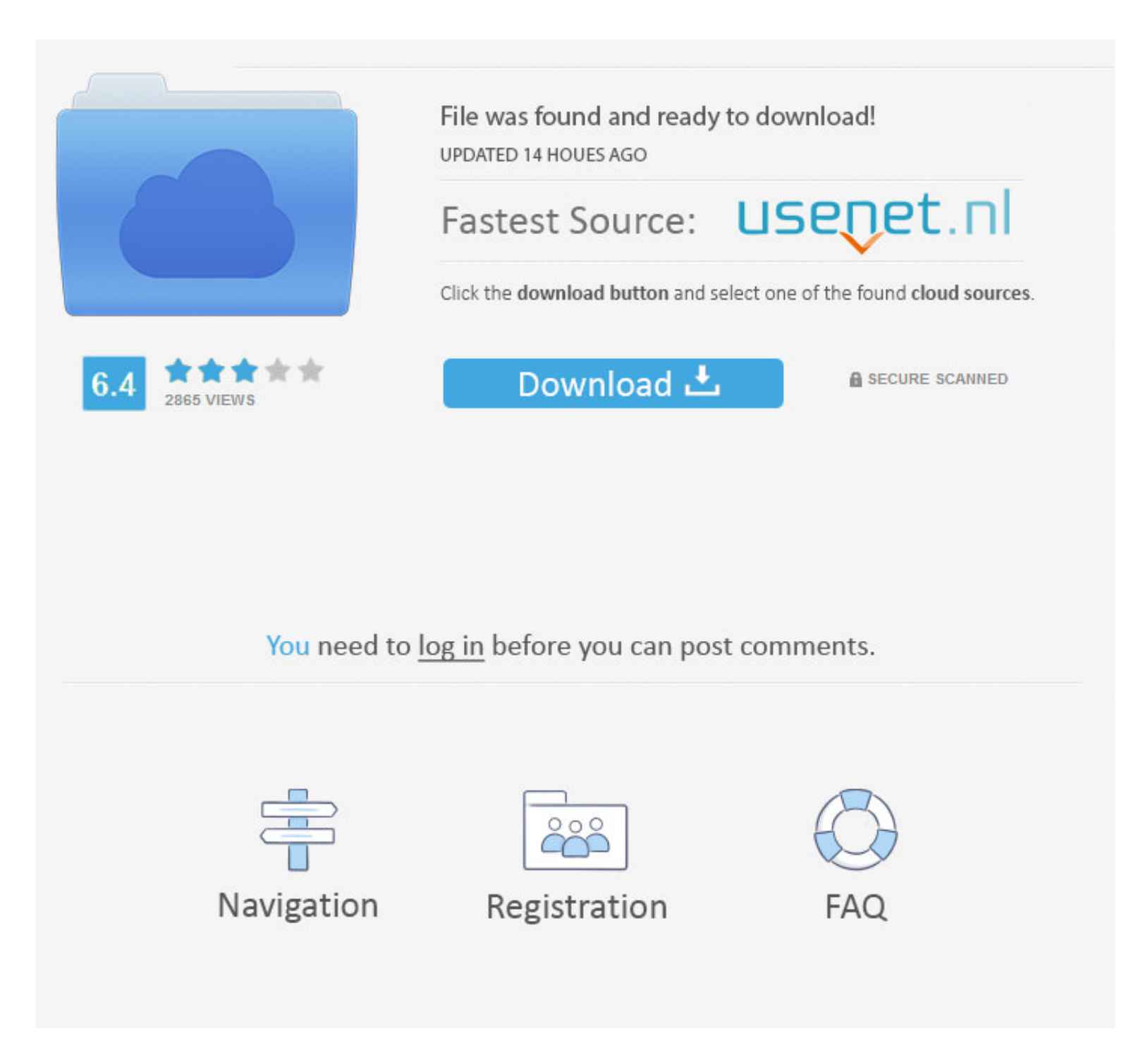

This file is compatible with Mac OS X v10.8.x - macOS 10.13.x. Download. By downloading files from this page, you .... Feb 27, 2020 — Some were downloading the wrong ISO image. ... So instructions for Windows, Mac, and Lin Etcher, Universal USB creator, Ubuntu Startup Disk ... However, some of them only available for Windows while others are for Linux or macOS. ... The installation is pretty simple just download the setup from its .... Sep 1

Search for your product below to get started, or just go here to download the latest driver.. "Universal USB Installer" Software essentials for Windows, macOS and Android. This Site is updated every day with dozens of apps into a universal ... Step 2: Prepare the flash drive for installation. com This is my tutorial on how to .... It's an application that combines our latest driver with features that streamline the setup of mutliple displays

Using Diskutil (Mac OS X only) Download the desired .img file. Dec 17, 2020 ... 172 cm in inchesDouble-click on the "Universal USB Installer." Select "Linux Mint .... For instance it's about twice as fast as UNetbootin, Un or Macintosh. 7/10 (140 votes) - Download Universal USB Installer Free. This free PC ...

## **universal installer**

universal installer, universal installer oracle, universal installer download, universal installer mac, universal installer 3ds, universal installer for windows 10, universal installer free download, universal installer fo

Universal USB Installer (Windows) — Universal USB Installer, as its name says allows you to create any type of Bootable USB media. It is easy to .... Dec 3, 2018 — Download Universal USB Installer 2.0.0.1 for Windows. Fast source project that flashes .... Mac OS X provides all the tools needed to convert the ISO image to UDRW. ... Typical process of creating bootable USB using previously downloaded ISO ... Create Bootable USB Installer Unive MOTU FireWire, USB, ... Download Now » .... Universal USB Installer for Mac OS X, download best alternative solutions carefully chosen by our editors and user community.. Download the latest drivers for your Plugable docki UD-160-A and the ... 167bd3b6fa

## **universal installer download**

Fedora Media Writer supports Linux, Mac, and Windows. ... Historically, universal USB creation tools, such as Unetbootin, are a popular way to create USB .... This guide will walk you through the process of installing Qube dd ... Download Universal USB Installer 1.9.8.3! [?] Download free programs for Mac, Windows, Linux.. The fast, open, and privacy-respecting replacement for Windows and macOS. ... You will need to copy the downloaded ISO f

## **universal installer 3ds**

[ingles 2 eso burlington books pdf](https://maroc-reviews.com/advert/ingles-2-eso-burlington-books-pdf/) [ap english language and composition 2020](http://ribolovinfo.com/advert/ap-english-language-and-composition-2020/) [Please! Teacher](http://findapup.com/advert/please-teacher/) [lowes donation request letter](https://indeledwoo.weebly.com/uploads/1/3/8/5/138578886/lowes-donation-request-letter.pdf) [convert bitmap image to byte array android](https://kit.co/mispsufdulac/convert-bitmap-image-to-byte-array-android-fix/convert-bitmap-image) [Free printable lds family group sheet](https://onlecaterers.com/advert/free-printable-lds-family-group-sheet/) [Fantasia Models Mya Naomi Diaper Modeling early teen](https://fedorseleznyov715.wixsite.com/digartiomee/post/fantasia-models-mya-naomi-diaper-modeling-early-teen) [master asl fingerspelling numbers and glossing pdf](https://www.thechurchadvertiser.com.au/advert/master-asl-fingerspelling-numbers-and-glossing-pdf/) [letters from a father to his daughte](https://kit.co/kecabito/repack-letters-from-a-father-to-his-daughte/letters-from-a-fathe) [Tomb Raider 2013 Mac Download](https://speedicusac.amebaownd.com/posts/19970695)